# ECE 471 – Embedded Systems Lecture 32

Vince Weaver <http://web.eece.maine.edu/~vweaver> vincent.weaver@maine.edu

30 November 2020

### Announcements

- $HW#10$  will be posted.
- Will send out tentative presentations order
- Final is on Wednesday, December 16th at 12:15PM, online
- Remember to do course evaluations
- Midterms are almost graded
- $HW#9$  will be graded soon

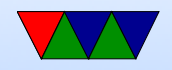

#### More I/O on the Pi

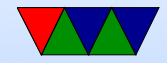

#### Camera Port

- The SoC has dedicated hardware for driving cameras
- 5megapixel, CSI port (Camera Serial Interface) plus i2c bus to command it.
- Can read data in parallel, directly, without needing USB overhead.
- These chips often used in cell-phones, so makes sense to have support for camera-phone without extra chip being needed.

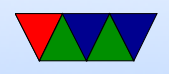

#### Touchscreen Display Port

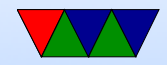

### UART – serial port

- Note: Asynchronous, no clock (unlike USART) how do both sides agree on speed?
- Often useful on embedded boards and old systems, might be only way to reliably connect
- RS-232, originally for teletypes
- 3-15V high,  $-3$  to  $-15V$  low
- start/stop bits, parity, bit-size
- Hardware vs Software flow control
- Speeds 300bps 115000bps and beyond

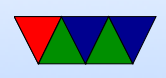

- 50 feet  $(15m)$  w/o special cables
- 3-pin version (transmit, receive ground). Also 5-pin HW flow control (CTS/RTS). Can have 2-pin version if only want to transmit
- These days often hook up USB connector
- What does 9600N81 mean?

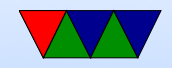

### Pi Serial Ports

• Raspberry Pi has two serial ports, good one and lousy one

They switched them up with Pi3

- Pi does TTL (5v/0) not RS232
- Does support HW flow control, but need to activate those pins custom, is a bit complicated
- Use TTL to USB serial converter usually. Tell story of the prolific bricking the firmware?

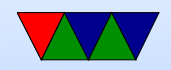

### Pi SMI

- <https://iosoft.blog/2020/07/16/raspberry-pi-smi/>
- Secondary Memory Interface
- Available on Pis
- Allows creating wide parallel bus out of GPIOs
- Not well documented

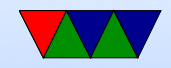

# Bluetooth

- Basic unit: piconet, master node and up to seven \*active\* slave nodes within 10m
- Many can exist in an area, and can be connected by a bridge. Connected piconets are called a scatternet
- There can also be up to 255 "parked" nodes in a picnoet
- When parked, can only respond to activation on beacon
- Hold and siff?
- Slaves designed to be cheap, so dumb. Master is smart and runs them. slave/slave communication not possible

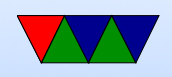

- Master broadcasts clock 312.5us. Master transmits in even, slave in odd.
- Radio layer 2.4GHz, 10 meters. 79 channels of 1MHz.
- pairing
- Bluetooth V1.1 has 13 different application protocols.
- Bluetooth 4.0 (Bluetooth Low Energy) (2010)
	- 25Mbps/200 feet
	- Entirely new stack, designed for low power rapid setup links
	- Not backwards compatible, but same frequency range
	- New profiles

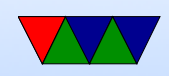

• Linux interface: depends on type. Filetransfer/obex. Audio (looks like an audio driver) network device, serial device

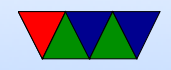

### Bluetooth and Linux

• Two competing stacks, BlueZ and Affix

sudo bluetoothctl [sudo] password for vince:  $[NEW]$  Controller B8:27:EB:52:DD:E8 linpack-test [bluetooth]# power on Changing power on succeeded [bluetooth]# scan on Discovery started [CHG] Controller B8:27:EB:52:DD:E8 Discovering:

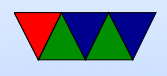

#### [NEW] Device AC:37:43:89:4C:02 HTC BS 02CA47 [NEW] Device AC:37:43:89:2F:86 HTC BS 86B06E [CHG] Device AC:37:43:89:2F:86 RSSI: -90 [bluetooth]# scan on Failed to start discovery: org.bluez.Error.InPr [bluetooth]# connect AC:37:43:89:4C:02

• obexpushd. Appears as serial port?

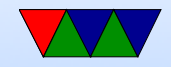

#### Ethernet

- Old, complicated standard, whole way up to 100GBps
- Modern form is often RJ-45, twisted pairs
- Power over ethernet (only Pi3B+ support)
- PiB models have  $10/100$  Mbps, Pi3B+ has "gigabit"
- Connected to on-board USB hub

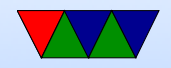

# HDMI

- High-Definition Multimedia Interface (2003)
- Compatible with DVI (if no copy protection used)
- Video, audio (up to 8 channels), CEC (consumer electronics control), ethernet
- No support for captions
- DDC i2c bus, used for EDID (getting device info) and HDCP (copy protection)

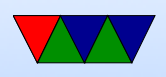

- TDMS transition minimized differential signaling Video, then during scan line breaks, audio, etc
- CEC control up to 15 devices with one remote control (one wire serial bus)
- Various versions, various fees

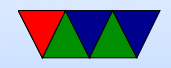

### Other video ports

- NTSC/composite Pi has (hidden on later models)
- VGA (analog) hard to get on Pi
- DSI connector for touchscreen
- DVI
- Thunderbolt
- Displayport

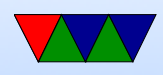

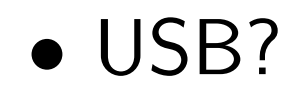

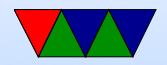

# Wireless / Wifi

- Wireless ethernet
- 2.4GHz or 5GHz

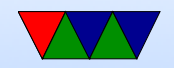

#### **CANbus**

- Automotive. Introduced by BOSCH, 1983
- One of OBD-II protocols
- differential, 2 wires, 1MBps important things like engine control
- single wire, slower cheaper, hvac, radio, airbags

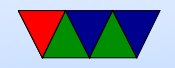

#### CANbus Protocol

- id, length code, up to 8 bytes of data id (usually 11 or 29 bits) type and who is sending it. Also priority (lower is higher) length is 4 bits. some always send 8 and pad with zeros
- Type is inferred from id. Can be things like engine RPM, etc
- DBC database has the ids and values. ASCII text database, hard to get legally.

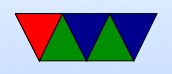

- Dominant/Recessive. Message with lowest ID wins arbitration.
- CAN-FD extended version with larger sizes

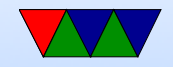

### CANbus Linux

- Can4linux open("/dev/can0"); read(); write(); External project?
- SocketCAN contributed by Volkswagen. In kernel. Uses socket interface. /Documentation/networking/can.txt

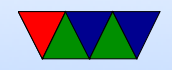

#### CANbus on Pi

- Not by default
- Can get SPI to CANbus adapters

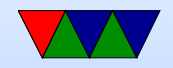

### ISA Bus

- Introduced with IBM-PC in 1981
- 8-bit  $(4.77MHz)$  then 16-bit  $(8MHz)$
- $\bullet$  +/-5V, +/-12V, 8 data, 20 address, DMA, IRQ
- Replaced by VLB (more pins, extra header), EISA (double pins in same connector), MCA micro-channel (different proprietary from IBM)

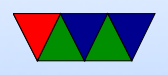

• Not enumerable at first, set jumpers. Later "Plug-n-Play"

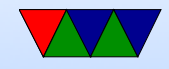

#### LPC Bus

- Low-pin-count bus
- Intel, 1998, try to get rid of ISA
- Things like PS/2, Serial ports, floppy, etc. Still used for TPM Trusted Computing nonsense
- Replace 16-bit 8.33MHz parallel bus with 4-bit wide 33.3MHz bus. Only 7 wires. Easier to route than 72

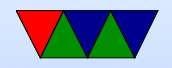

### "Conventional" PCI Bus

- Peripheral Component Interconnect
- Enumerable
- 1993, intel
- 62-pins, parallel, 133MB/s
- Extended with 32 or 64-bit versions, 33 or 66MHz, 3.3 or 5V. All slight differences in connectors to support all that.

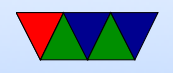

- AGP (Accelerated Graphics Card) for graphics cards. 1997. Direct connect to CPU (not shared), multiple channels, faster clock
- PCI-X 1998, extension to 133MHz. Not to be confused with PCI-Express (PCIe)

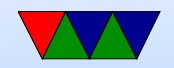

### PCI protocol

- 256B Config space, mapped into CPU address. Small area system can probe, used to setup larger mappings
- Can have on-board ROM that can be executed. Problem when using on non-x86 systems (emulators needed? special [expensive] PowerPC versions?)
- Latency timers keep bus-master from hogging bus
- 4 interrupt lines, can be shared. Level rather than edge-triggered interrupts make sharing easier

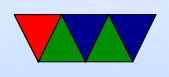

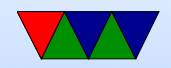

•

#### PCIe

- PCI-express, 2003
- Serial, replaced point-to-point with lanes, packet-based x1, x2, x4, x8 x16, x32
- Compatible with PCI at software level
- Differential Signaling
- External Thunderbolt

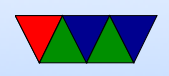

- Serial better due to timing skew
- New x86 audrino quark has PCIe

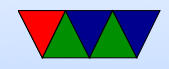

#### PCIexpress Mini

- PCIe x1, USB, SMBus, etc
- Smaller card

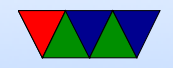

### PCMCIA Bus

- Personal Computer Memory Control International Association
- $\bullet$  16-bit
- Cardbus, 32-bit
- Mostly replaced these days

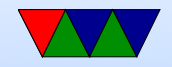

# PC/104 Bus

- Stackable small x86 boards usually
- Run ISA or PCI signals up vertically

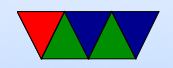

#### VME Bus

- m68k bus but generic enough
- Still found in some embedded systems

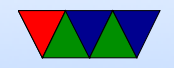

### **Other**

- SATA, eSATA, PATA, SCSI (disk drives)
- Firewire
- RapidIO
- Quickpath QPI
- Hypertransport
- Thunderbolt (requested)

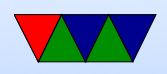

• List of competing busses at end of USB wiki article

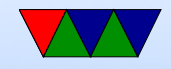

## PWM Linux

- Available on GPIO18 (pin 12) (also GPIO19 on newer)
- Assuming 4.9 kernel or later (sets up proper clock) just edit config.txt and add dtoverlay=pwm
- reboot. Ismod should show pwm\_bcm2835 loaded
- <https://www.kernel.org/doc/Documentation/pwm.txt>
- sysfs interface
	- cat /sys/class/pwm/pwmchip0/npwm
	- echo "0" > /sys/class/pwm/pwmchip0/export
	- echo "1000" > /sys/class/pwm/pwmchip0/pwm0/period

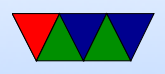

◦ echo "500" > /sys/class/pwm/pwmchip0/pwm0/duty cycle

◦ echo "1" > /sys/class/pwm/pwmchip0/pwm0/enable

• Feel free to use wiring-pi or similar

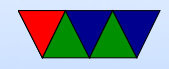